<<Dreamweaver 8

<<Dreamweaver 8

- 13 ISBN 9787508341163
- 10 ISBN 7508341163

出版时间:2006-4

页数:488

字数:761000

extended by PDF and the PDF

http://www.tushu007.com

, tushu007.com

 $,$  tushu007.com

## <<Dreamweaver 8

 $2$  a and  $4$  a 3  $\begin{tabular}{ccc} 2 & A & 3 \\ \text{HTML } \text{CSS} & \text{ASP} & \text{CHM} & \text{B} \end{tabular}$ 

 $,$  tushu $007$ .com

## <<Dreamweaver 8

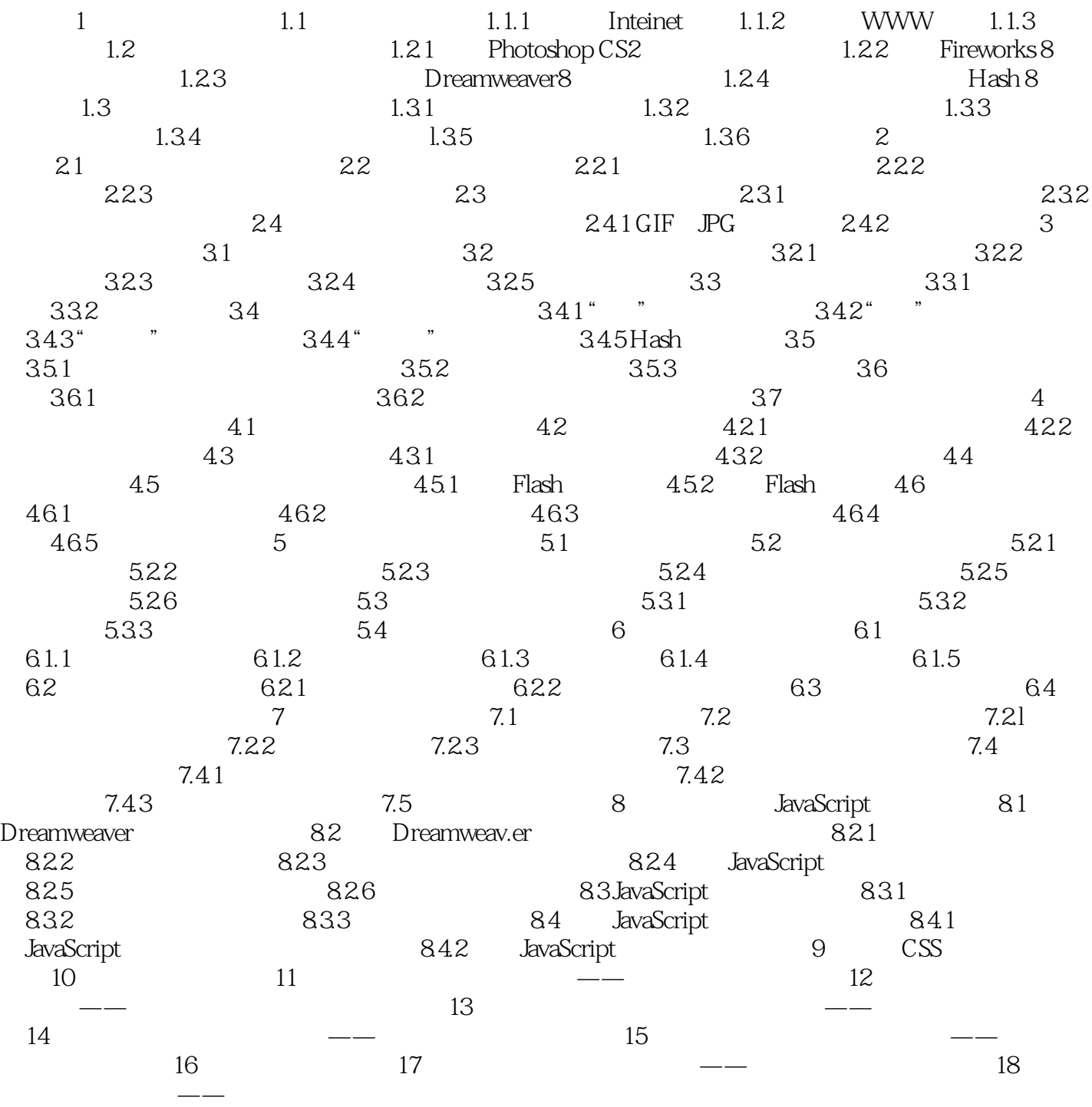

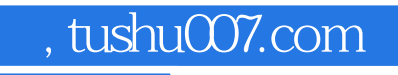

## <<Dreamweaver 8

本站所提供下载的PDF图书仅提供预览和简介,请支持正版图书。

更多资源请访问:http://www.tushu007.com